## Module 2: Introduction to Statistics

Niko Kaciroti, Ph.D. BIOINF 525 Module 2: W17 University of Michigan

## Topic

- Estimation
	- Point Estimates, Interval Estimates
- Hypothesis testing
	- Type I and Type II Error

#### • Comparing means

- Parametric test: t‐test
- Nonparametric test: Wilcoxon test
- Power and sample size calculations

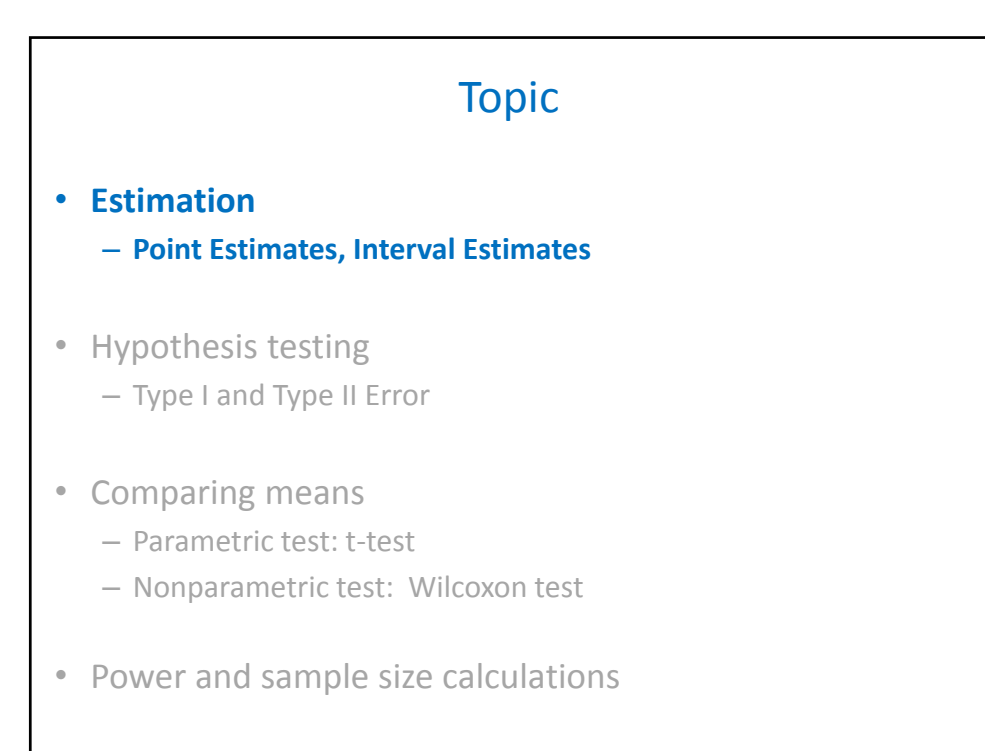

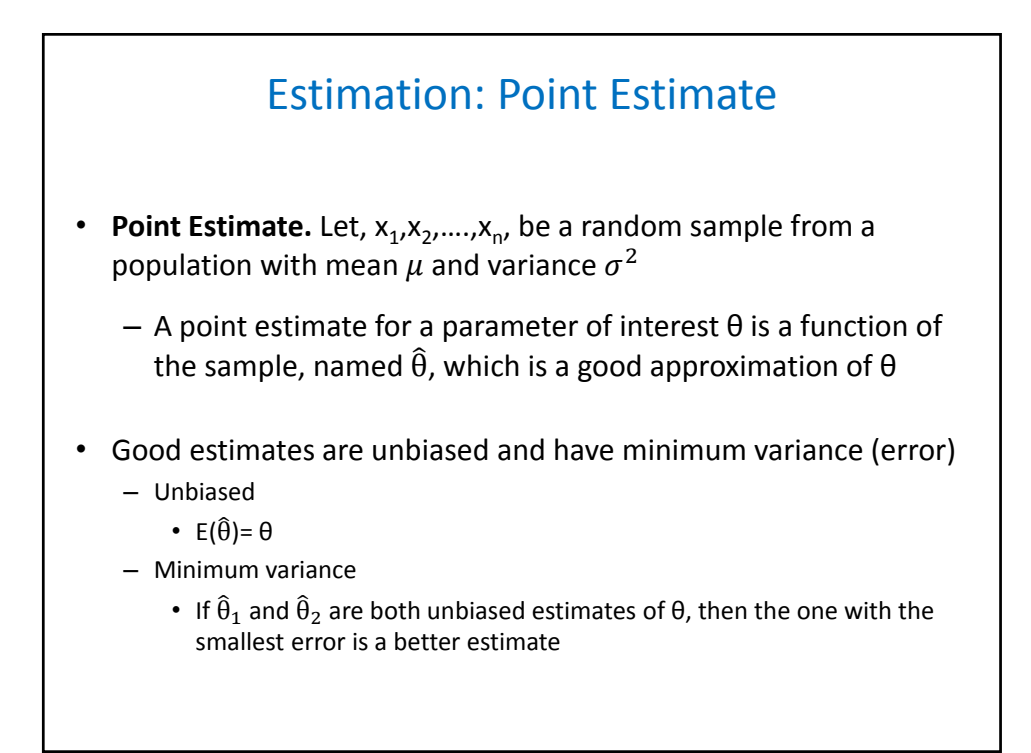

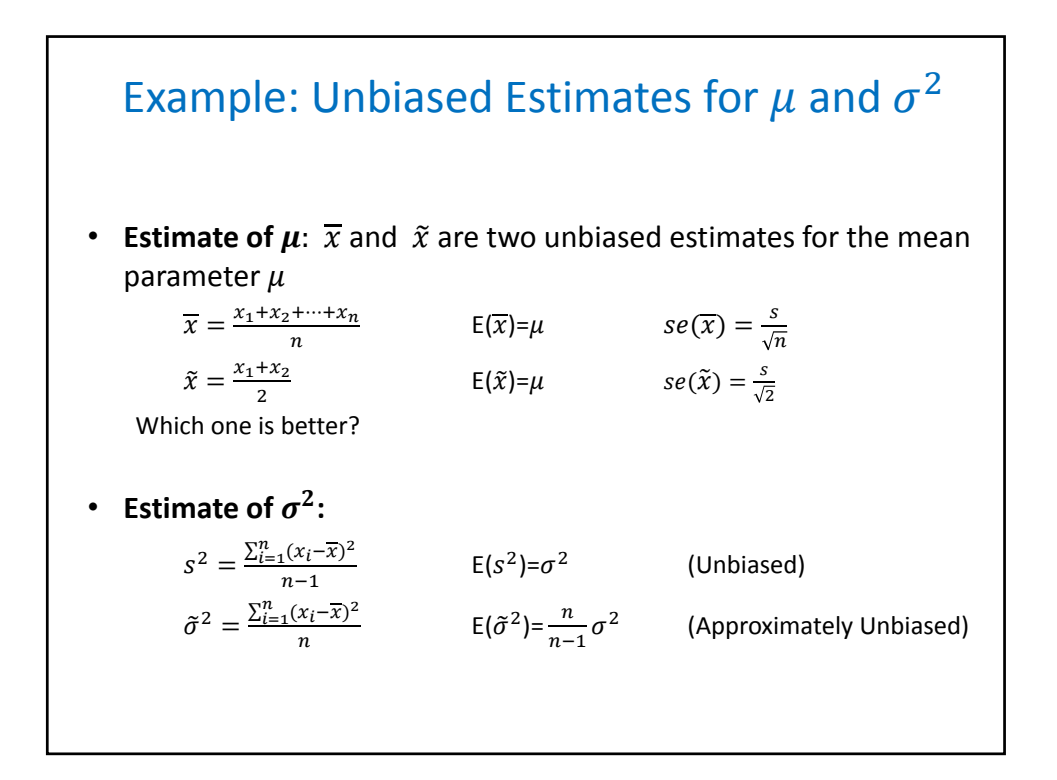

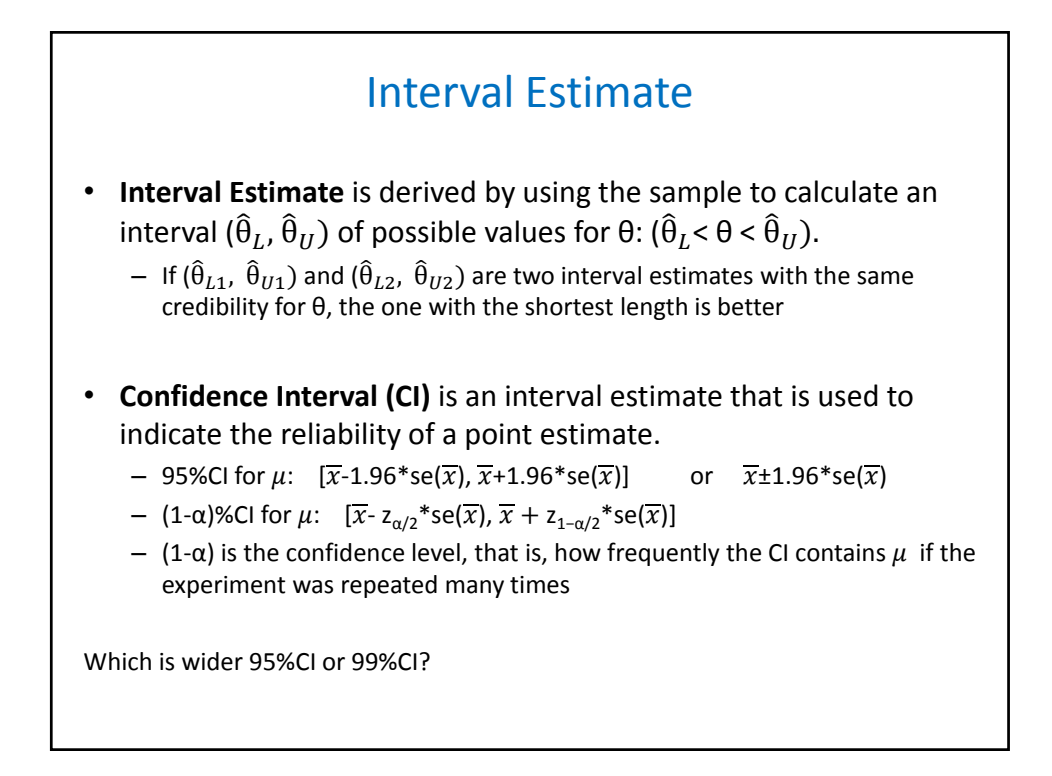

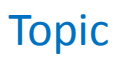

• Estimation

– Point Estimates, Interval Estimates

• **Hypothesis testing** – **Type I and Type II Error**

- Comparing means
	- Parametric test: t‐test
	- Nonparametric test: Wilcoxon test

• Power and sample size calculations

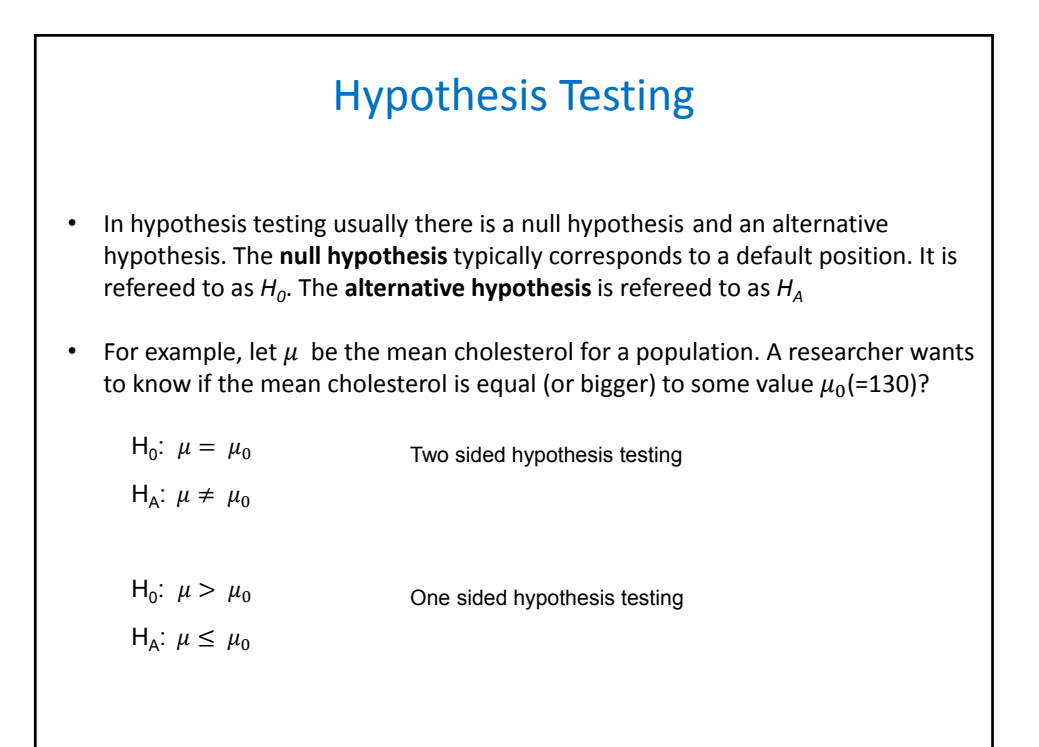

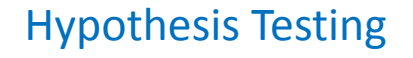

- Hypothesis testing is done by collecting data and then quantifying in probability terms how likely it is to have observed these data if  $H<sub>0</sub>$  were true
- If the collected data were unlikely to have occurred under the  $H_0$ , then reject  $H_0$
- Quantifying how likely it is to have observed the sample data is done via a statistical test, and based on probability distribution theory (e.g. *t‐test, Chi‐square, F‐test*)

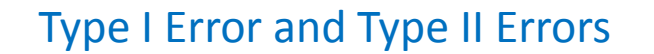

- When testing a hypothesis the unknown parameters are estimated, which will result in an estimation error. Thus, there will be potential errors for rejecting or not rejecting the null hypothesis  $H_0$
- **Type I Error** is the incorrect rejection of a true  $H_0$  $- Pr(Reject H<sub>0</sub>|H<sub>0</sub> is true)=α$
- **Type II Error** is failure to reject a false  $H_0$ 
	- $Pr(Do not Reject H<sub>0</sub>|H<sub>A</sub> is true)= β$

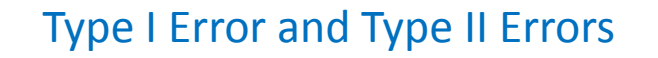

- A **type I error** is a false positive result. For example, showing that a particular gene relates to some disease when that's not the case. Or convicting an innocent person
- A **type II error** is a false negative result. An example of type II error would be a failing to show that a particular gene relates to some disease when it really does

Or failing to convict a guilty person

• All statistical hypothesis tests have a probability of making type I and type II errors. It's important to keep Type I error low

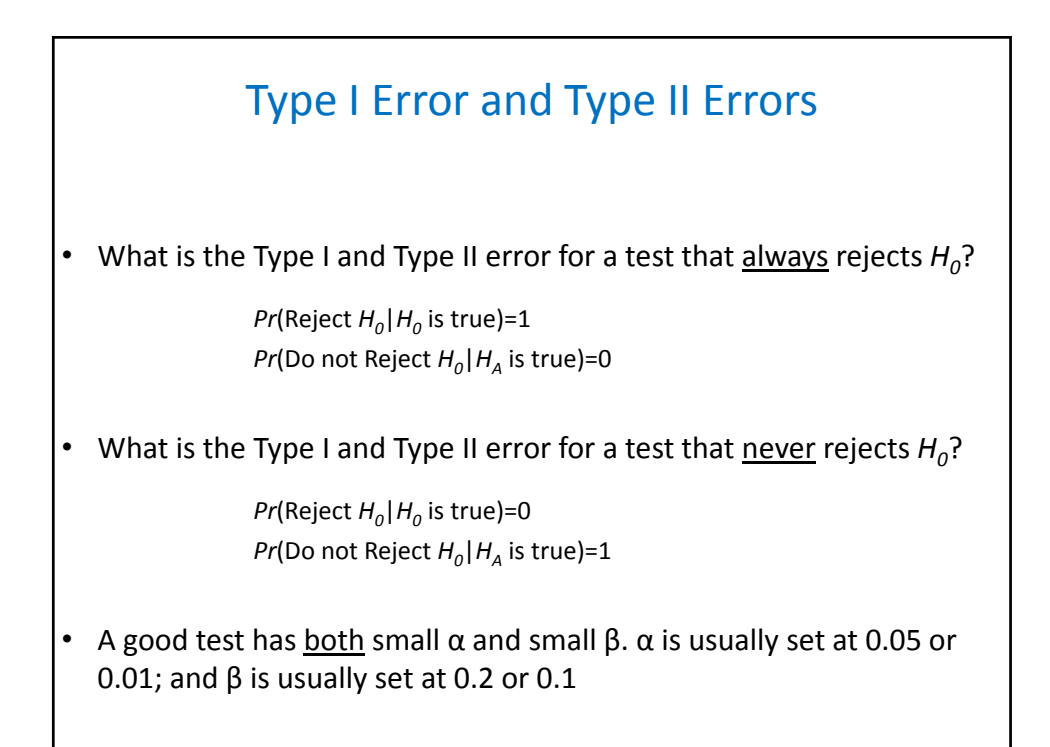

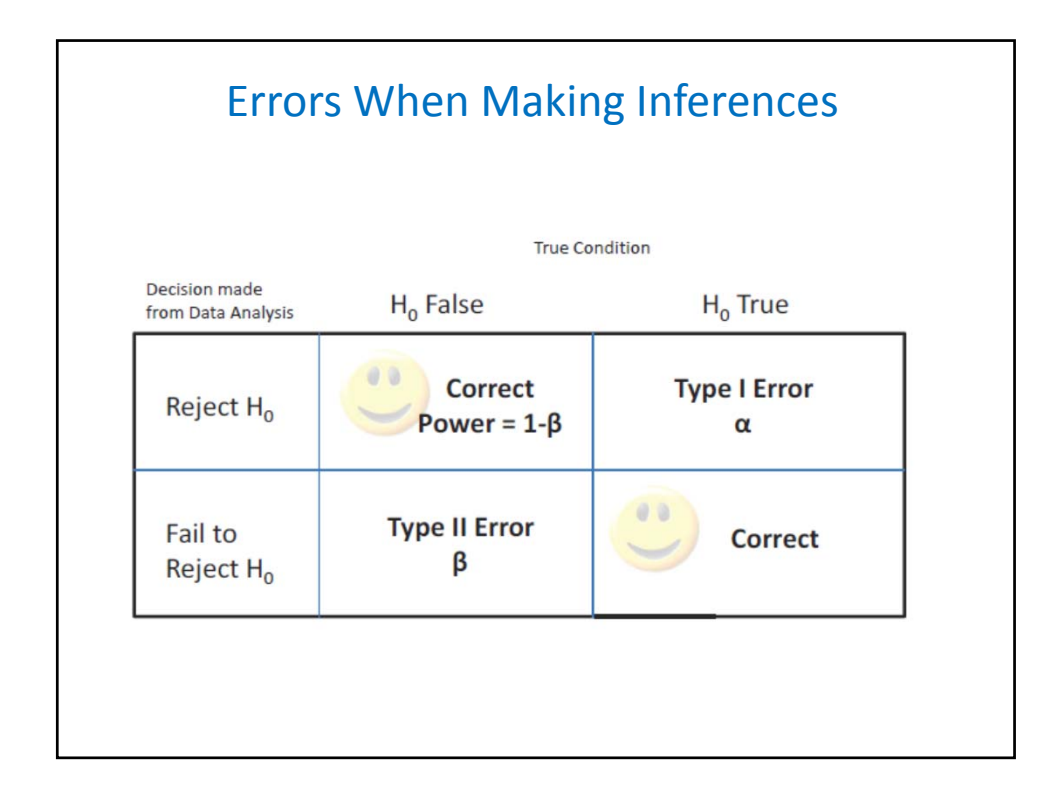

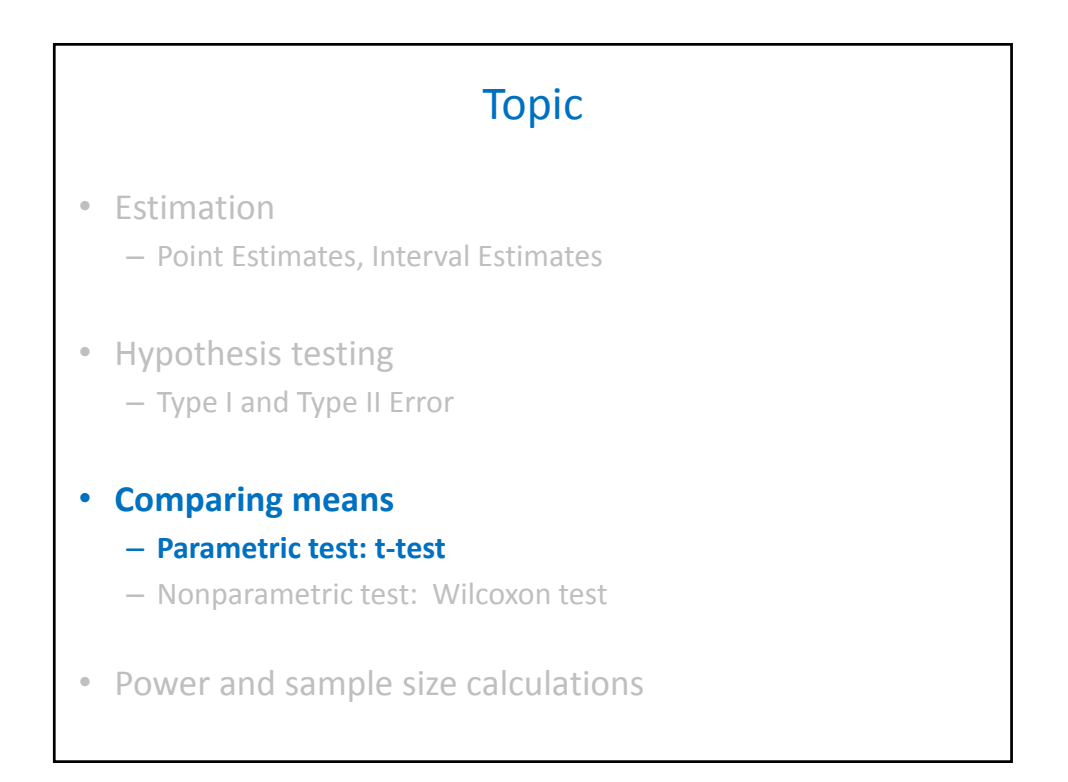

#### Comparing Means: Parametric Test Student's t‐test

- Student's t‐test is commonly used for comparing means and it is based on the T‐distribution. Depending on the hypothesis one of the following three tests are used
	- 1. One‐sample t‐test
	- 2. Paired t-test
	- 3. Two‐sample t‐test
- The t-test is a parametric test. It is based on the parametric assumption that the data have a normal distribution

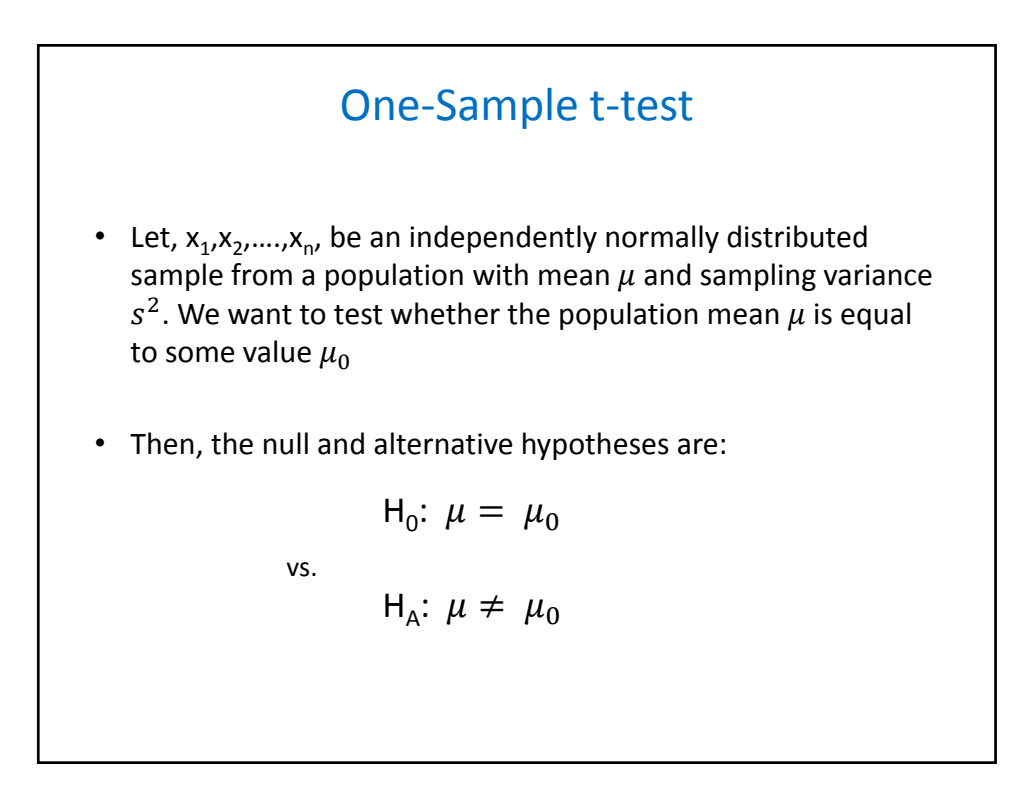

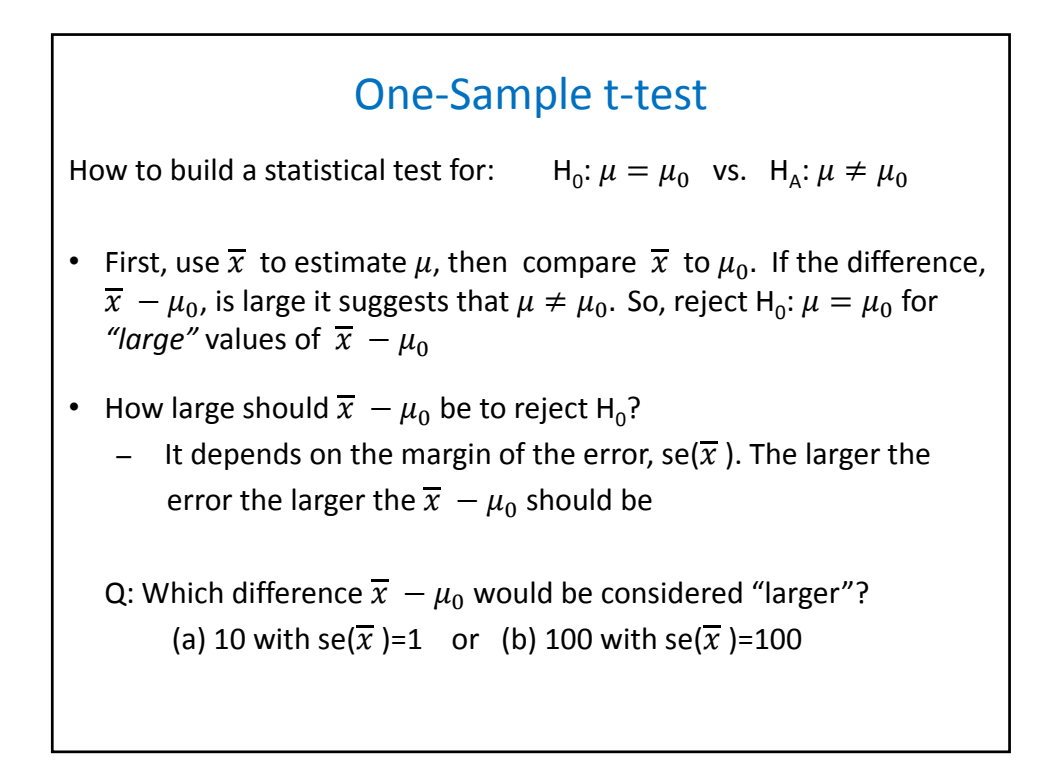

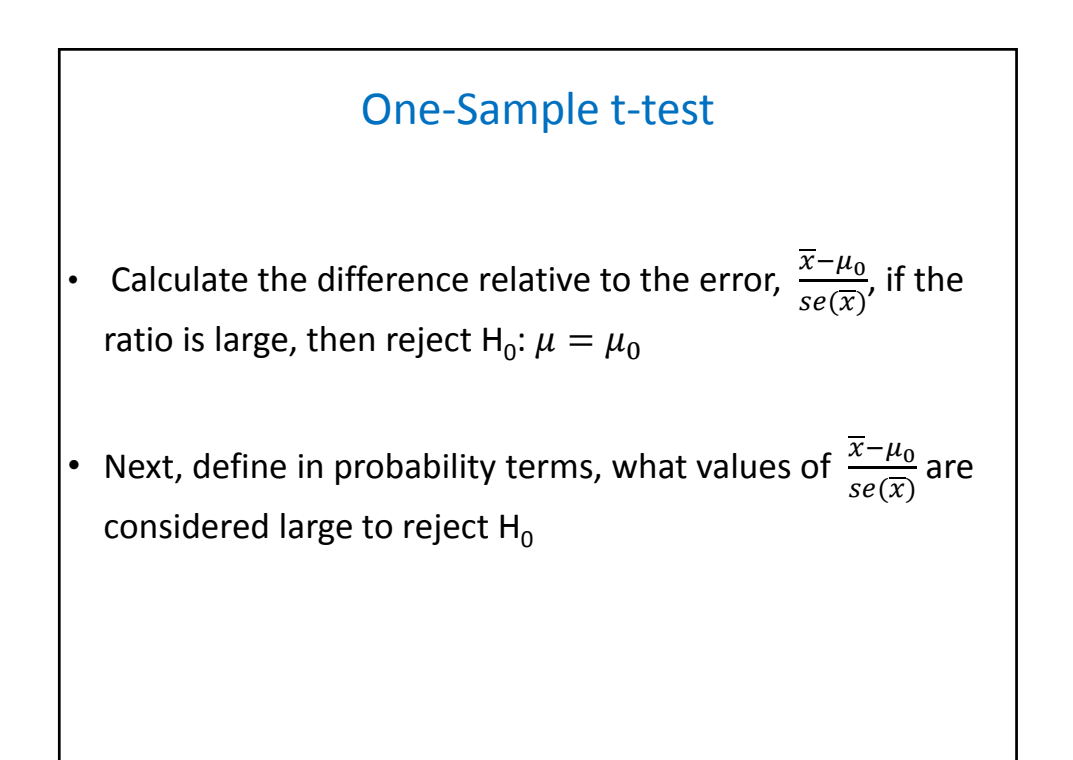

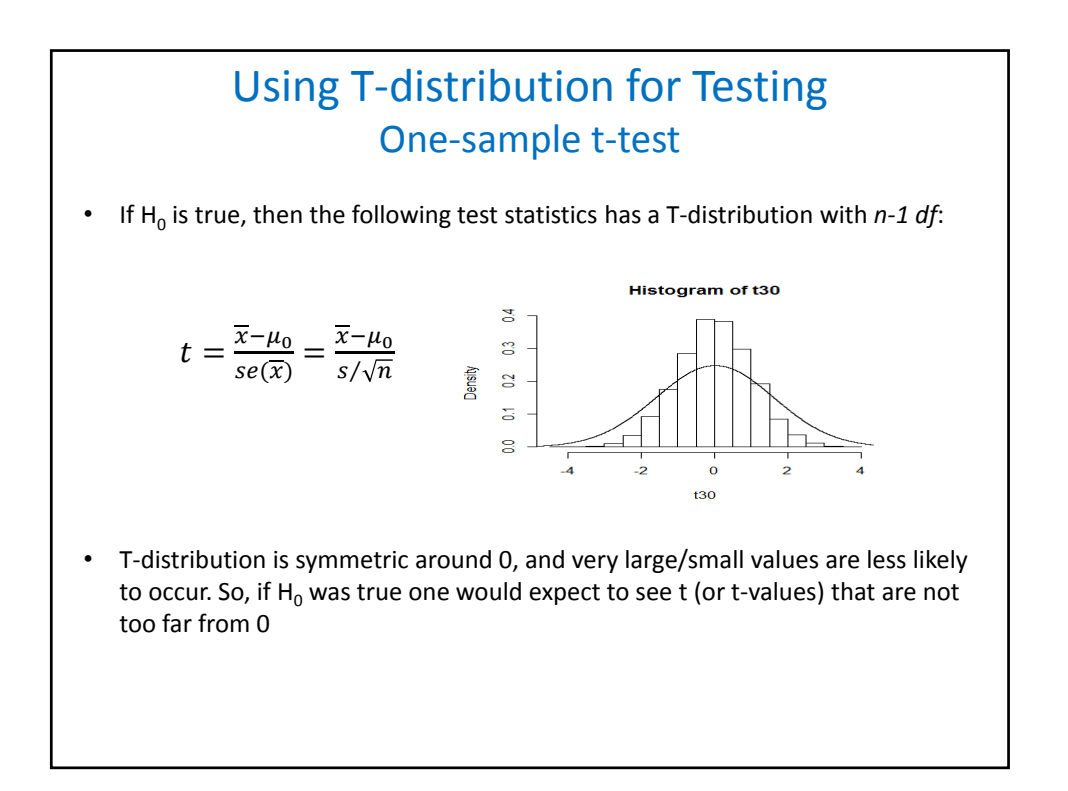

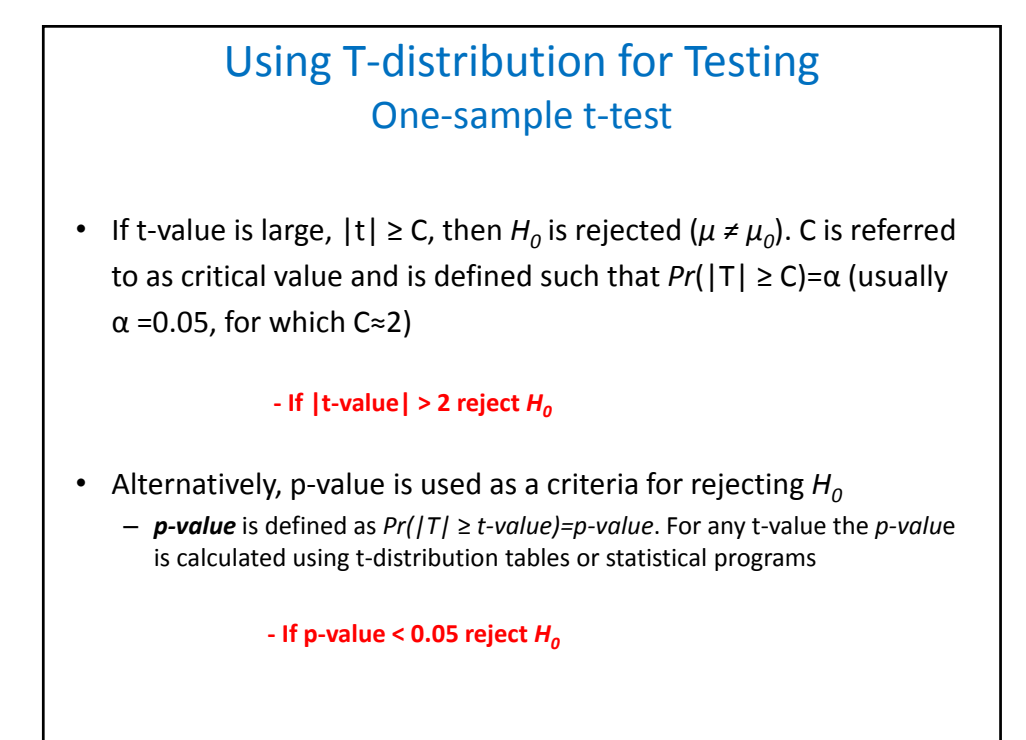

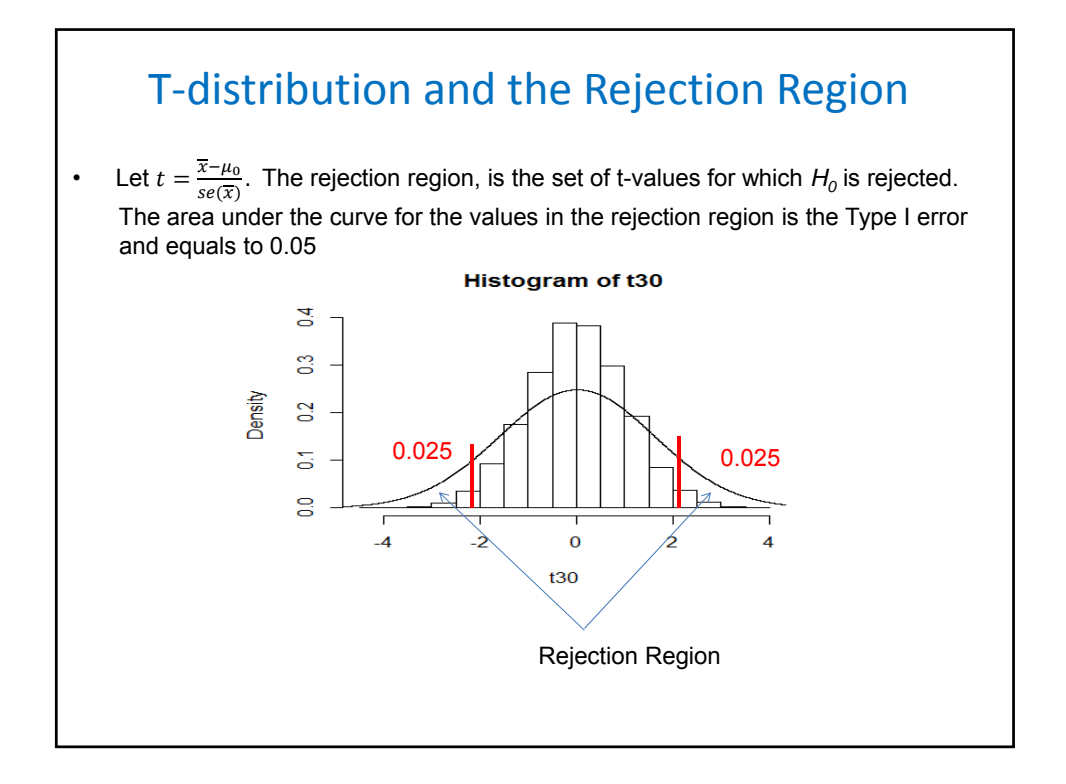

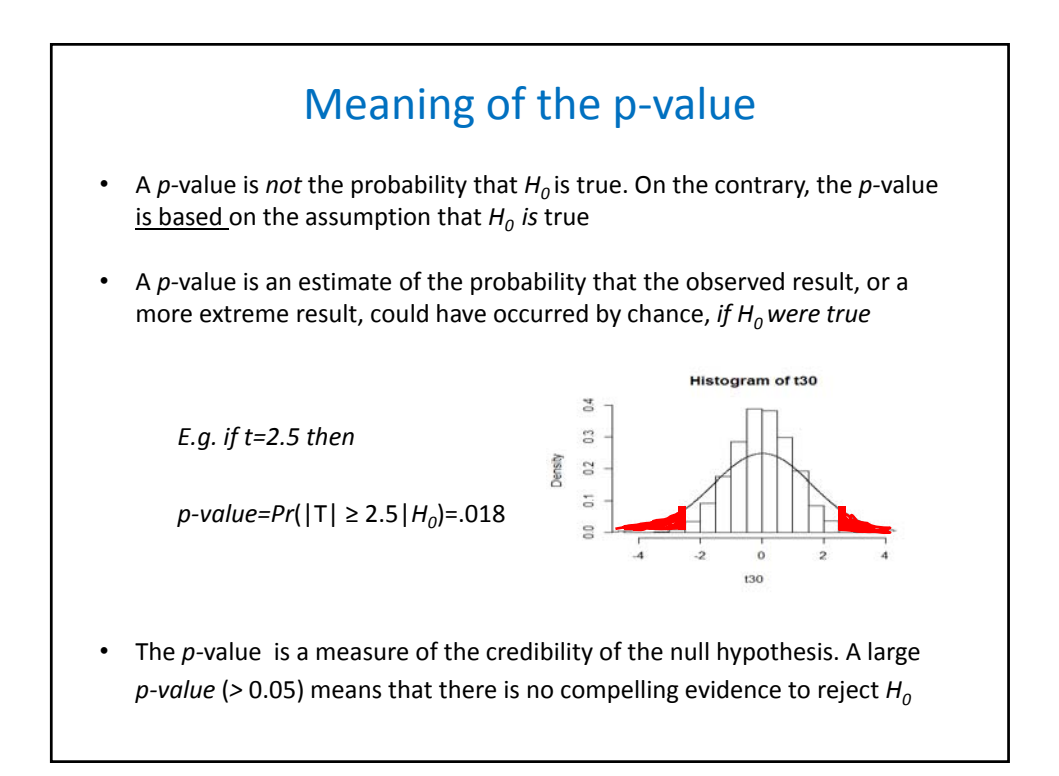

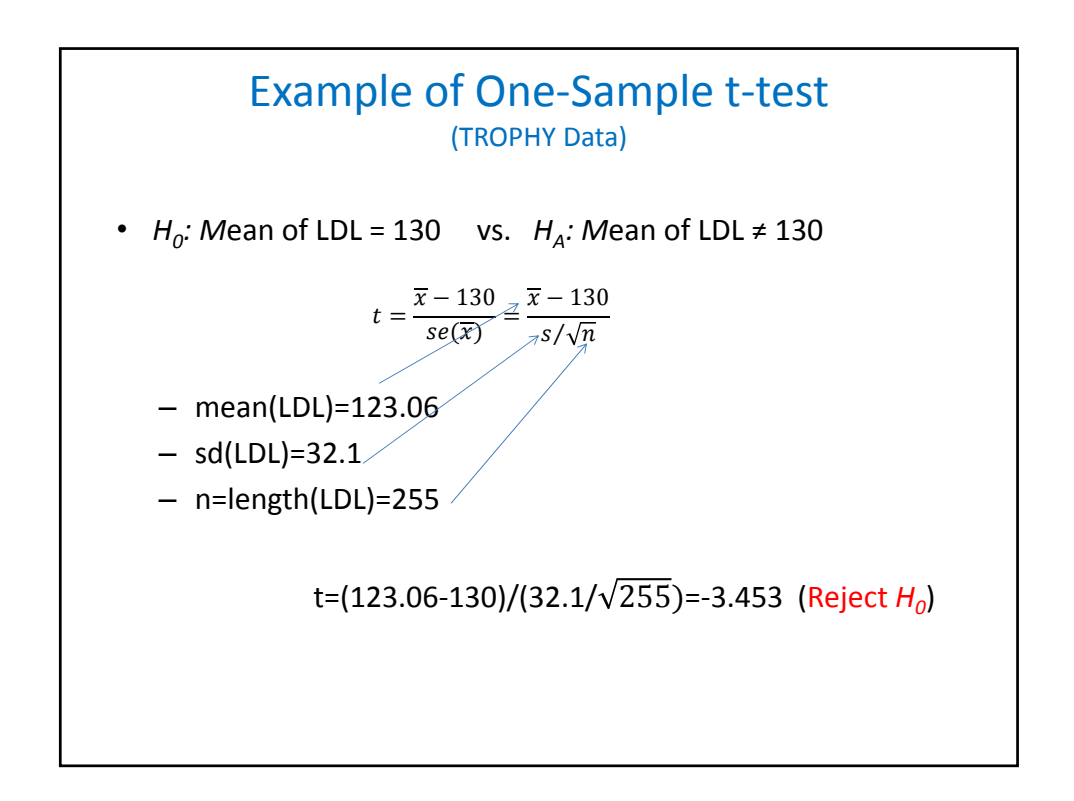

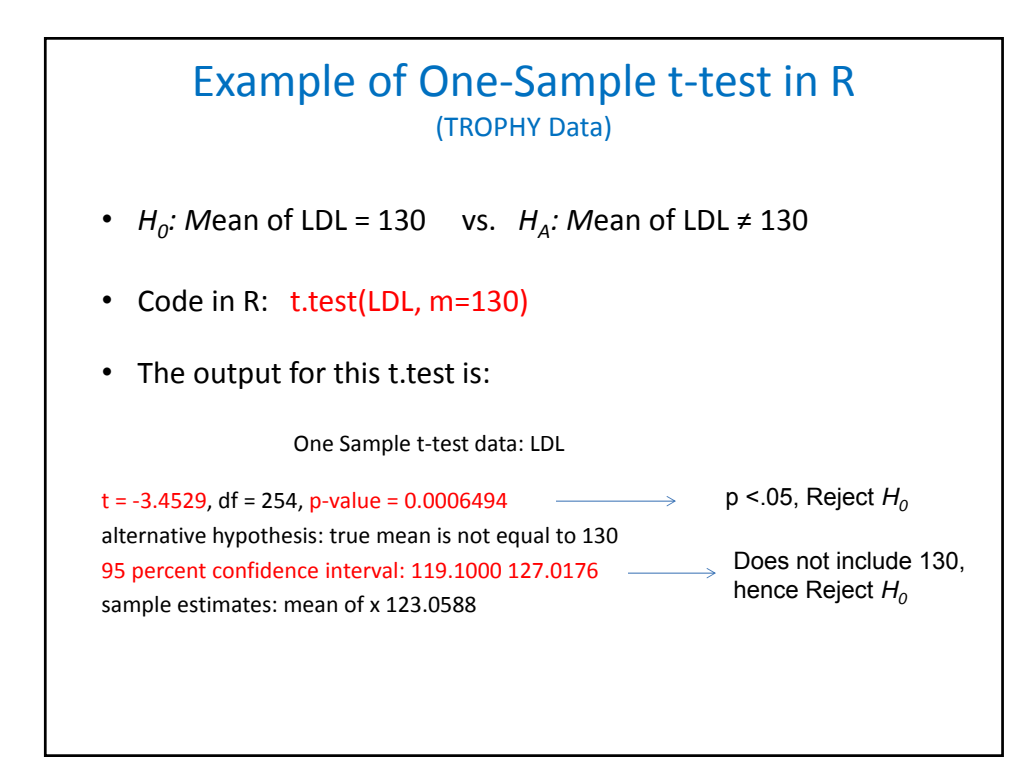

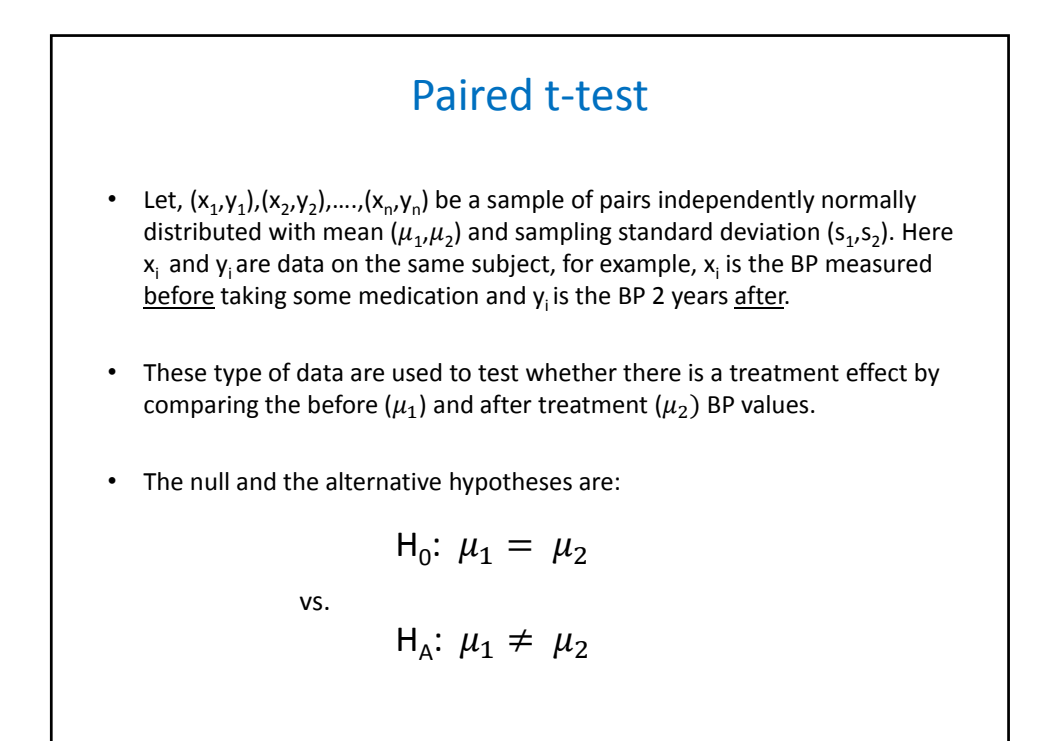

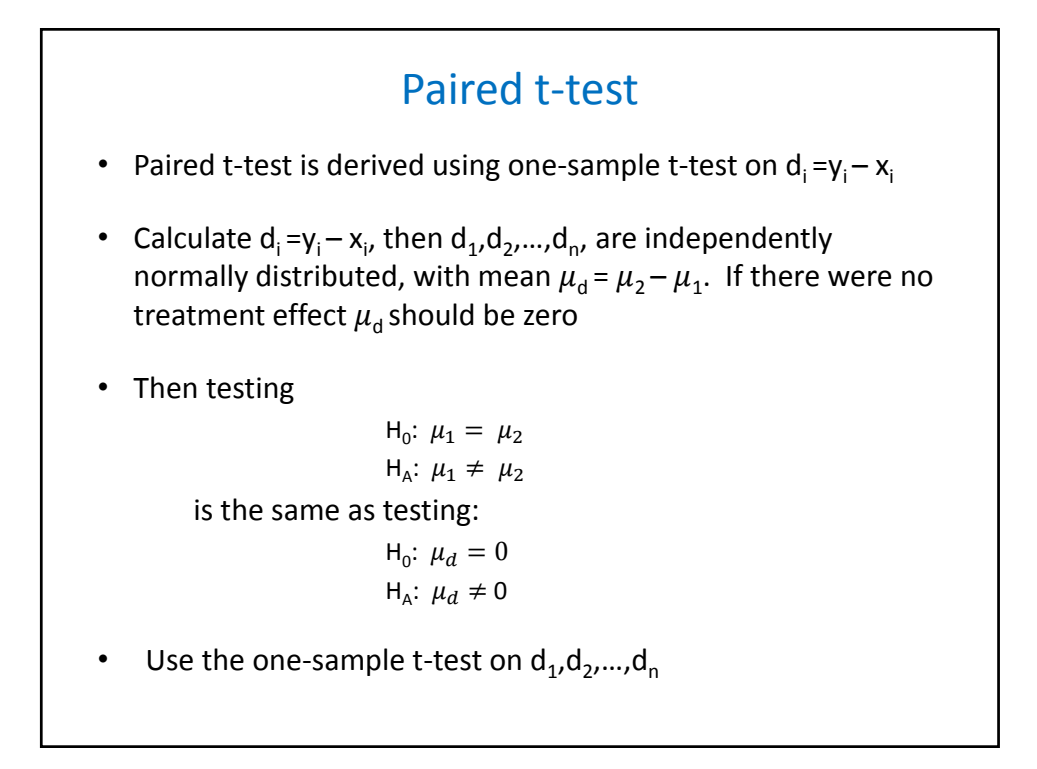

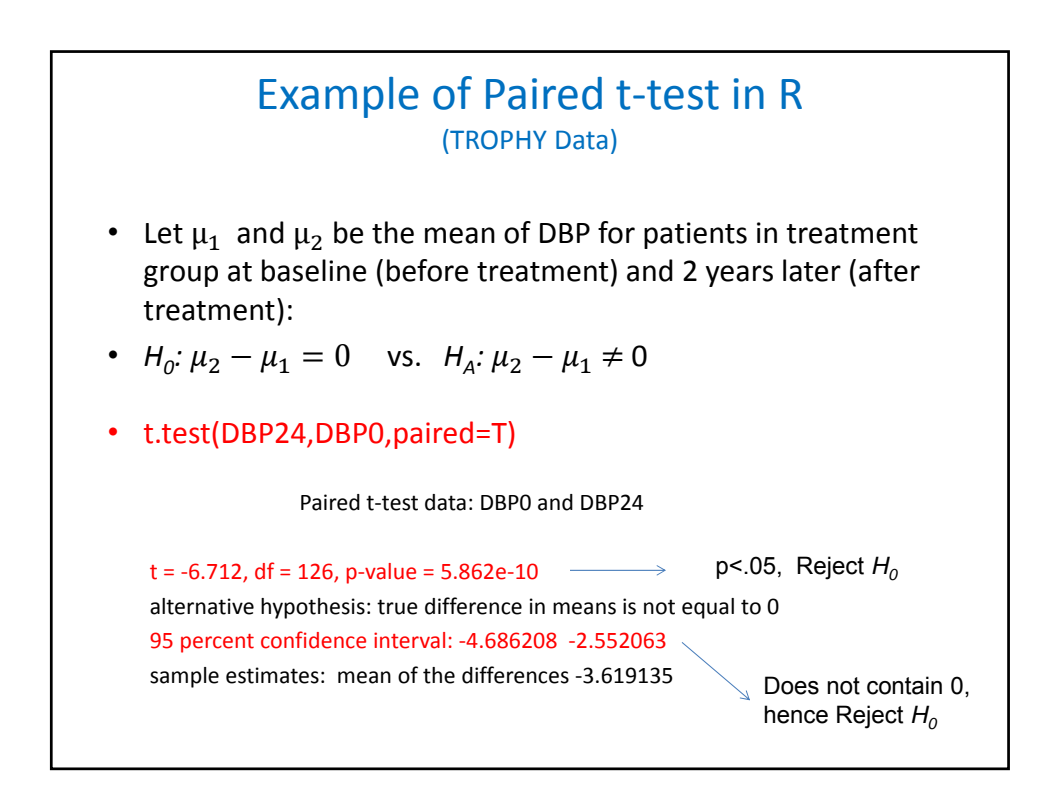

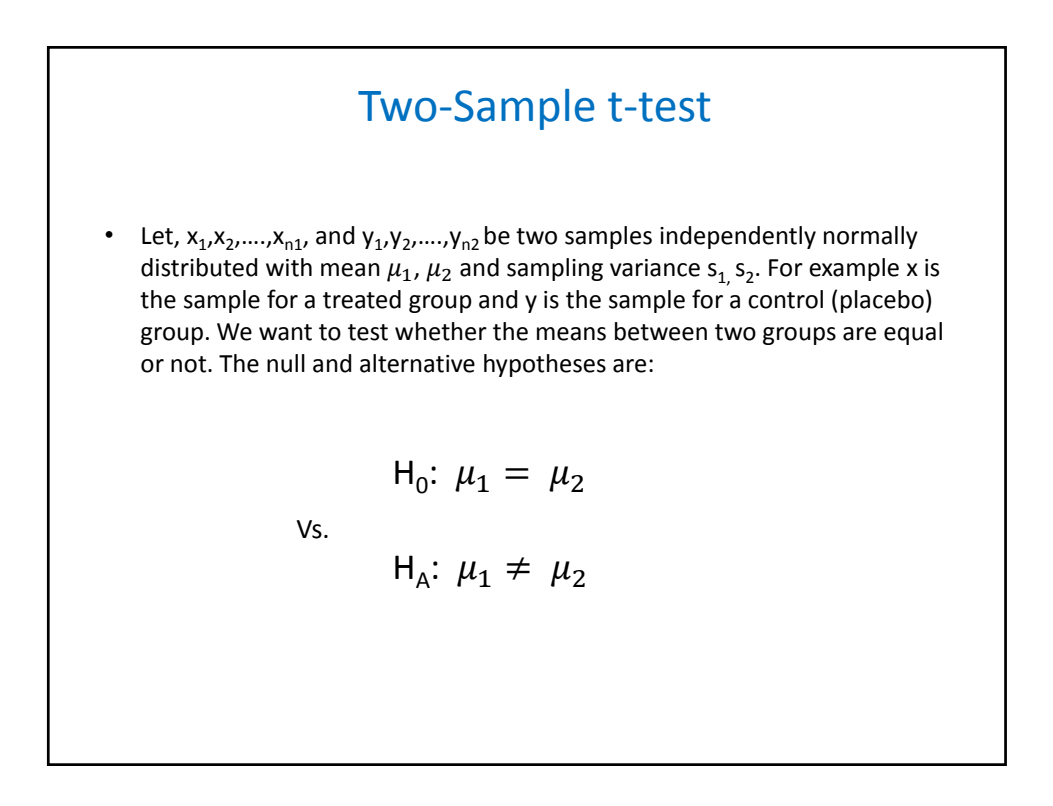

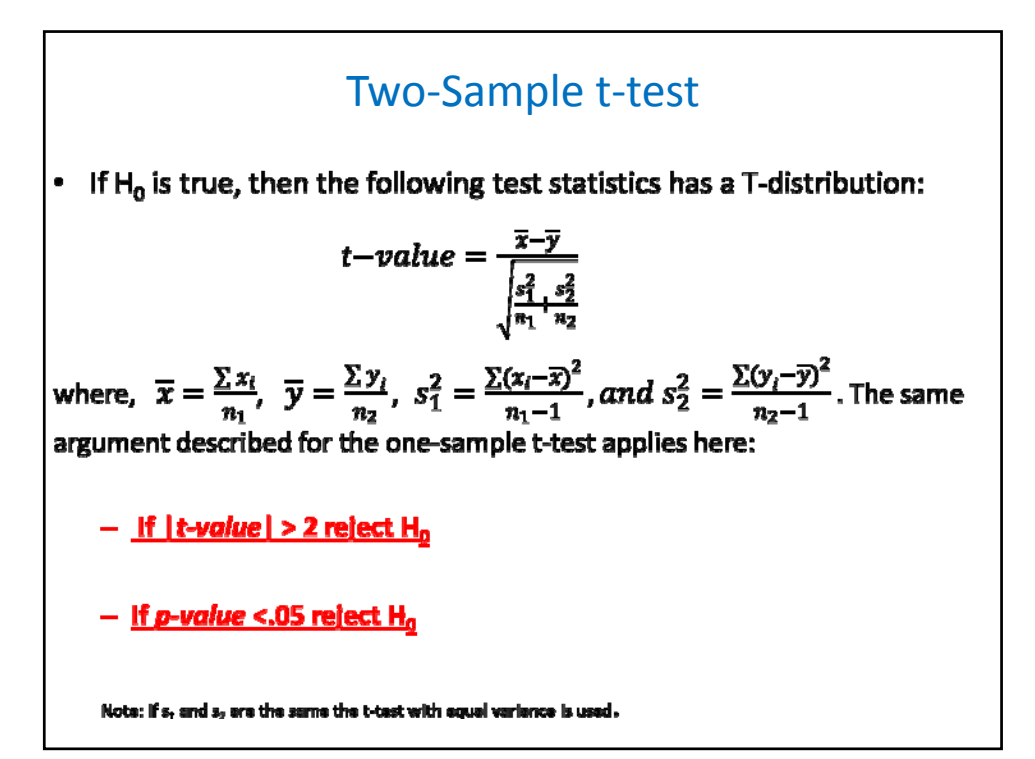

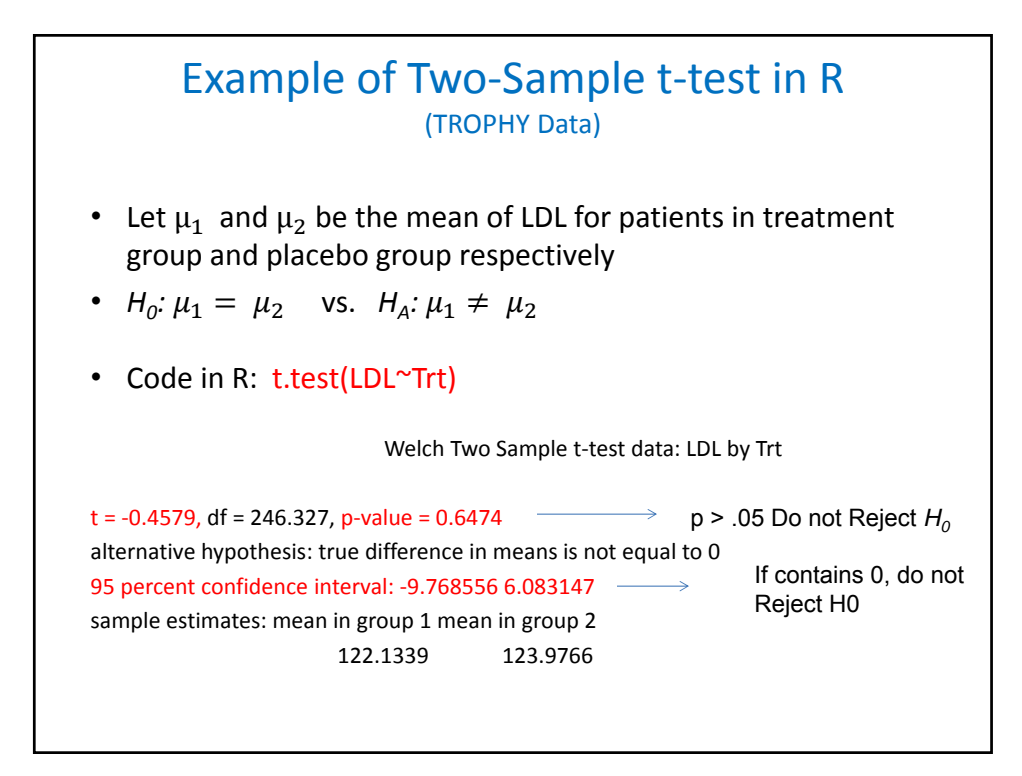

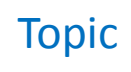

• Estimation

– Point Estimates, Interval Estimates

• Hypothesis testing

– Type I and Type II Error

• **Comparing means**

– Parametric test: t‐test

– **Nonparametric test: Wilcoxon test**

• Power and sample size calculations

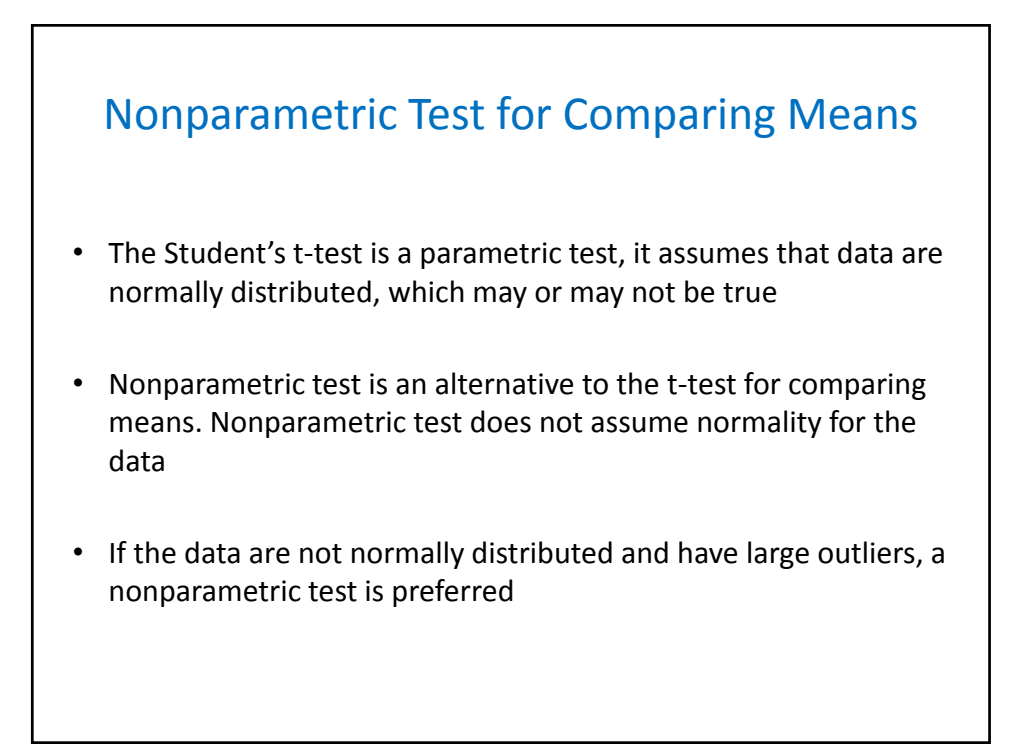

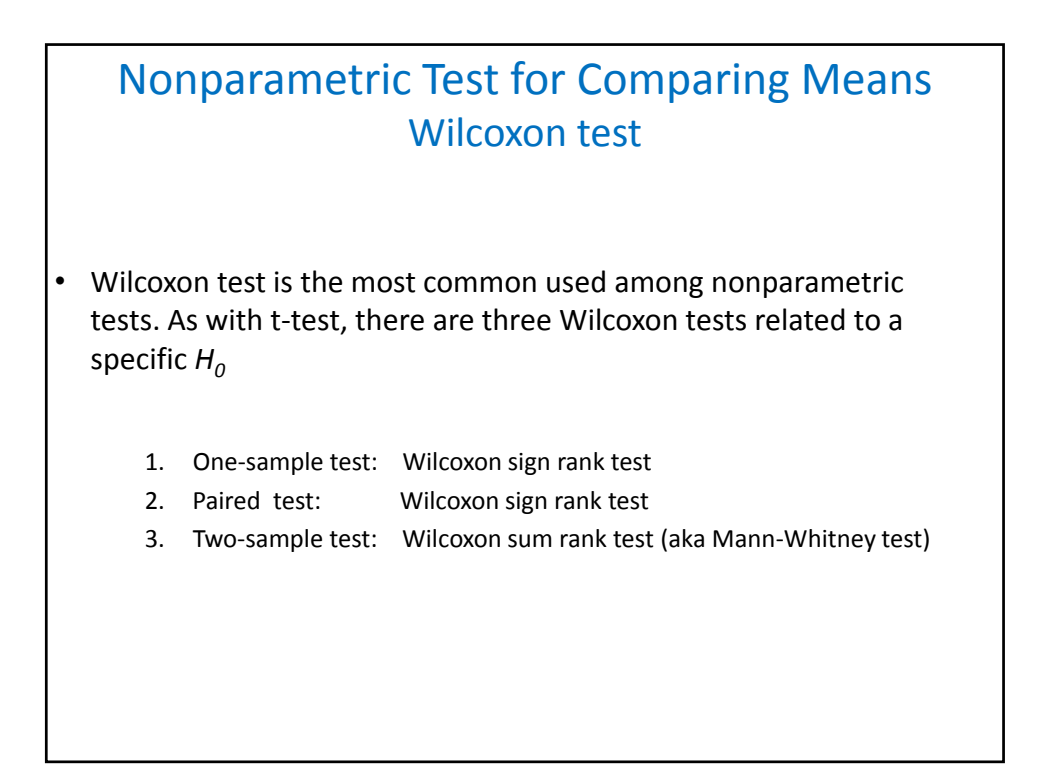

### Wilcoxon Test for Comparing Means From Two Samples

- Let's consider the following data on two samples:
	- X sample: **2,5,3,6**
	- Y sample: 3,7,99,8,9
- The  $H_0$  states that the data for the X and Y samples come from the same distribution with the same mean ( $\mu_x = \mu_y$ )
- If  $H_0$  is true then "X > Y" or "Y > X" are equally likely to occur:

$$
Pr(X > Y) = Pr(Y > X)
$$

That is, smaller (or larger) values are equally likely to be from either X or Y sample

## Wilcoxon Test for Comparing Means From Two Samples

– X sample: **2,5,3,6** 

– Y sample: 3,7,99,8,9

• Rank all the data from smallest to largest:

- Rank all data: **2 3** 3 **5 6** 7 8 9 99 – Assign ranks: **1 2.5** 2.5 **4 5** 6 7 8 9 (In case of a tie, assign an average rank to each data point)
- Calculate  $R_1 = 12.5$  sum of ranks from X sample.  $R_2 = 32.5$  sum of ranks from Y sample
- If the low ranking is dominated by one sample (e.g.  $R_1 < R_2$ ), that is evidence against  $H_0$ , which is rejected using the p-value < 0.05 criteria

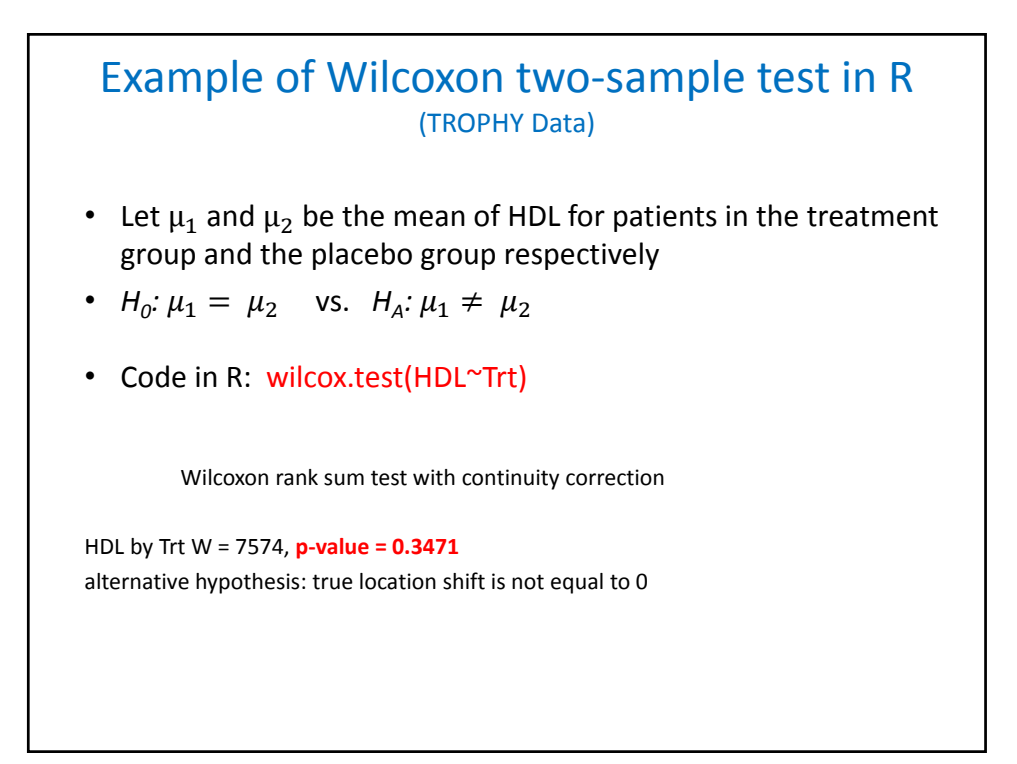

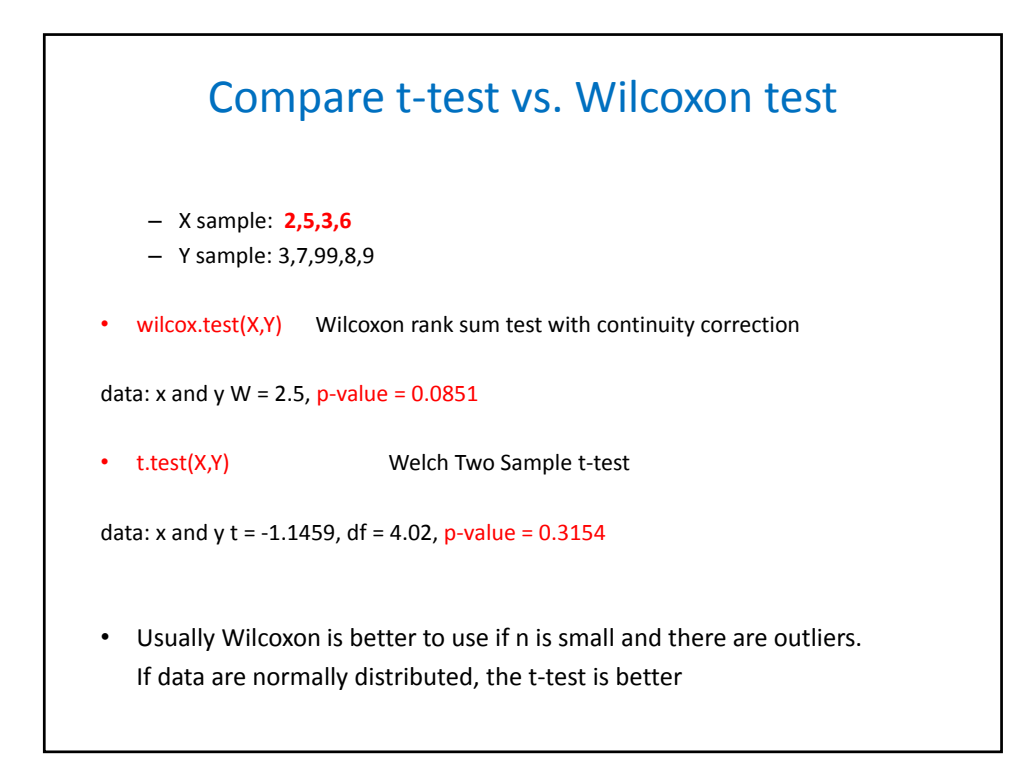

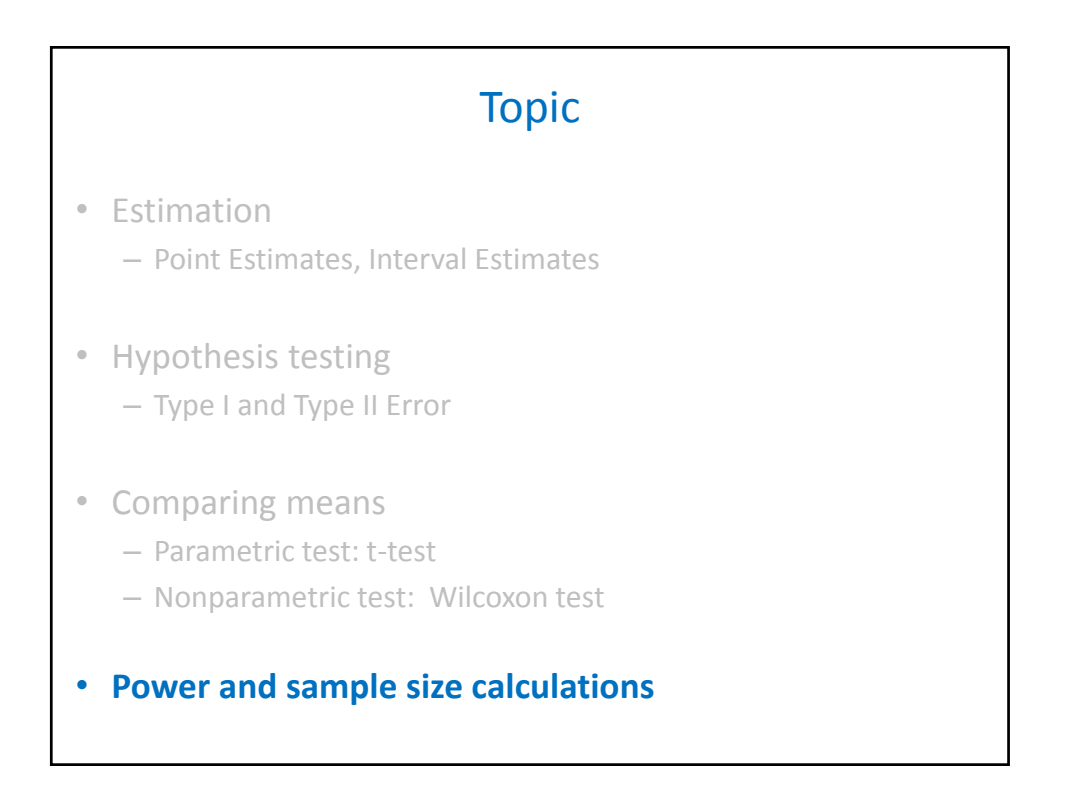

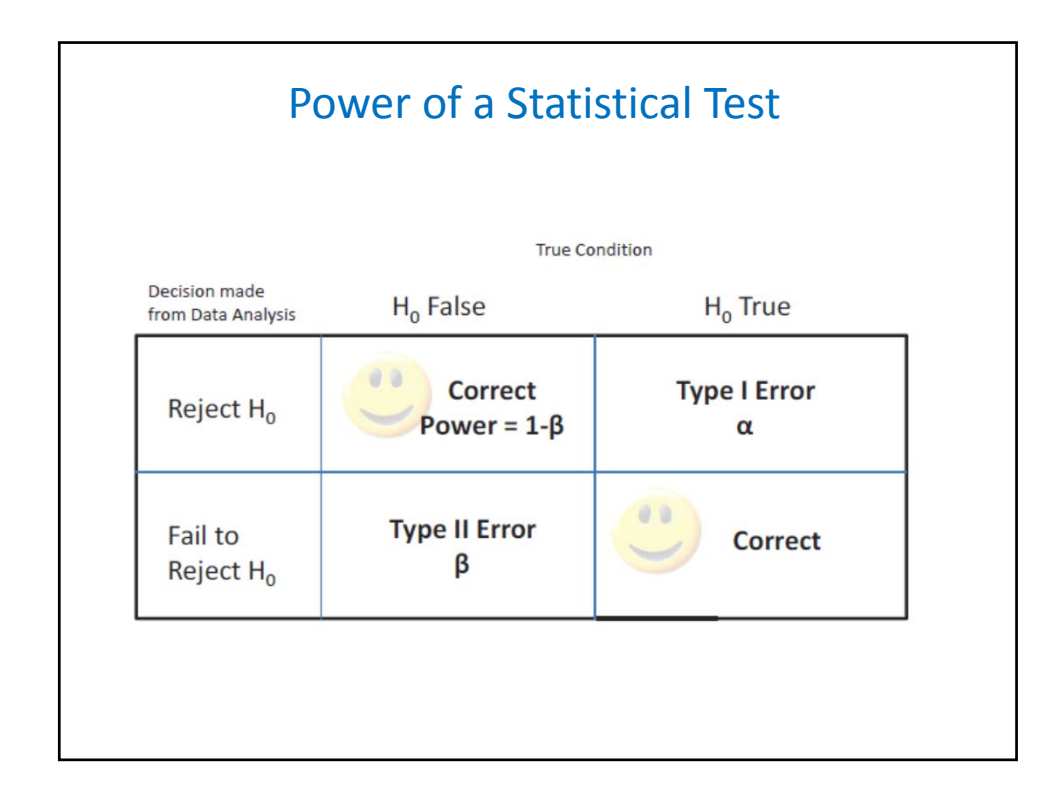

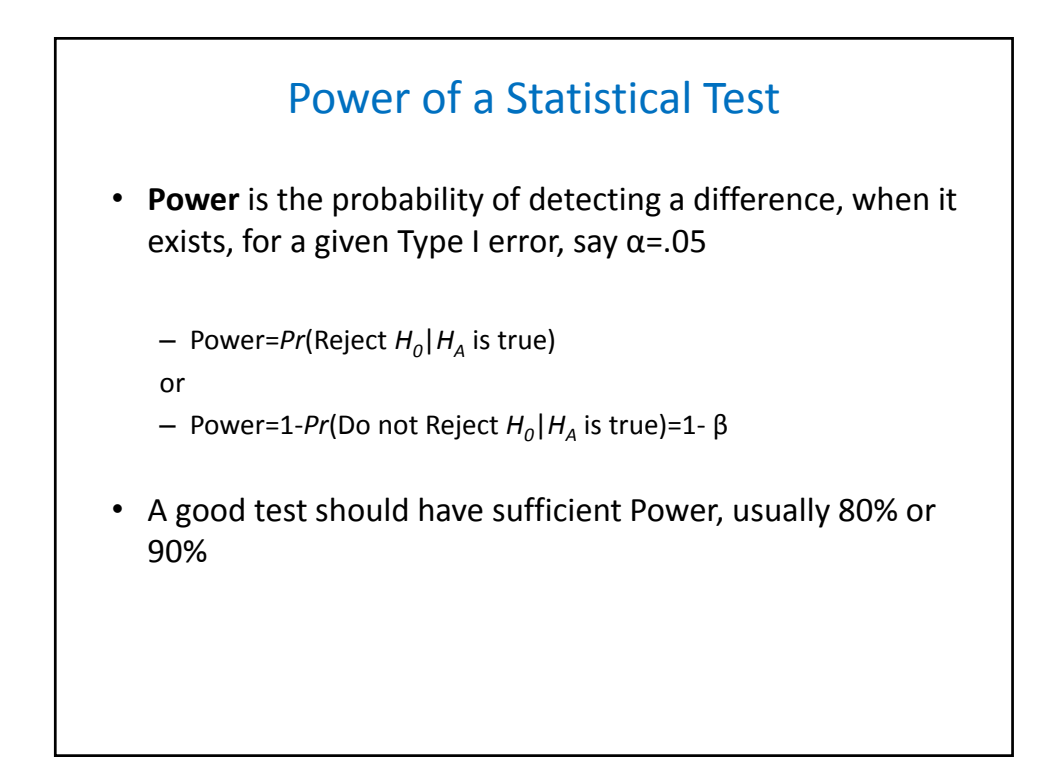

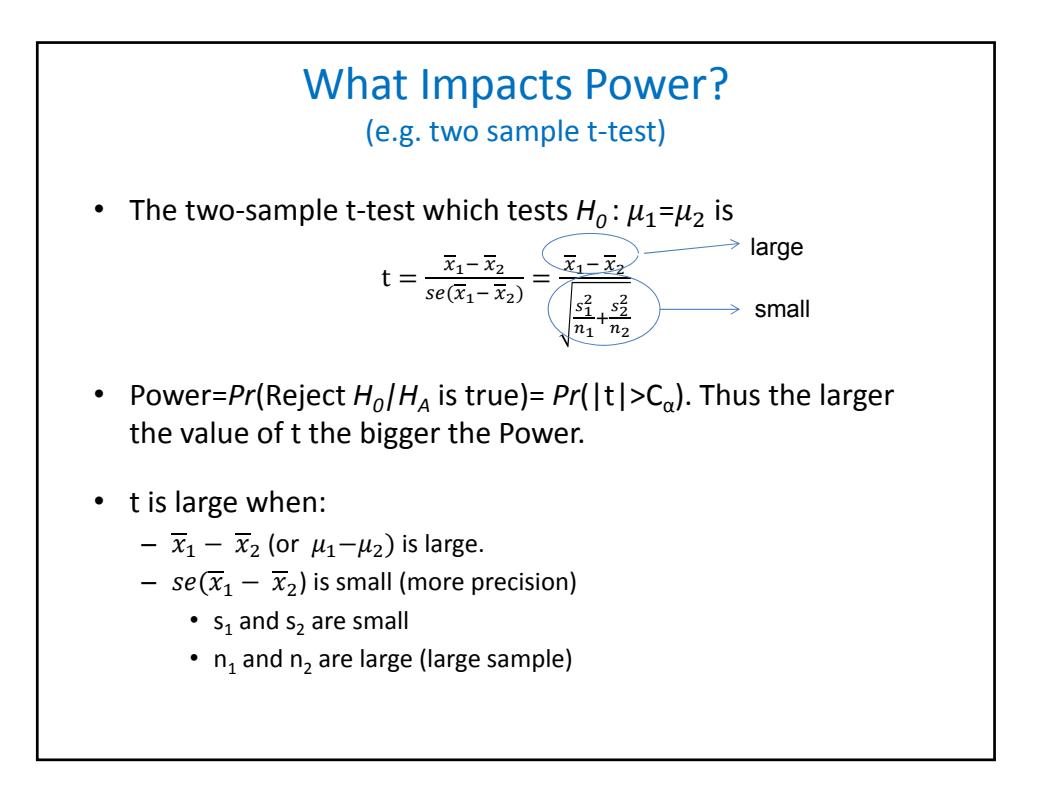

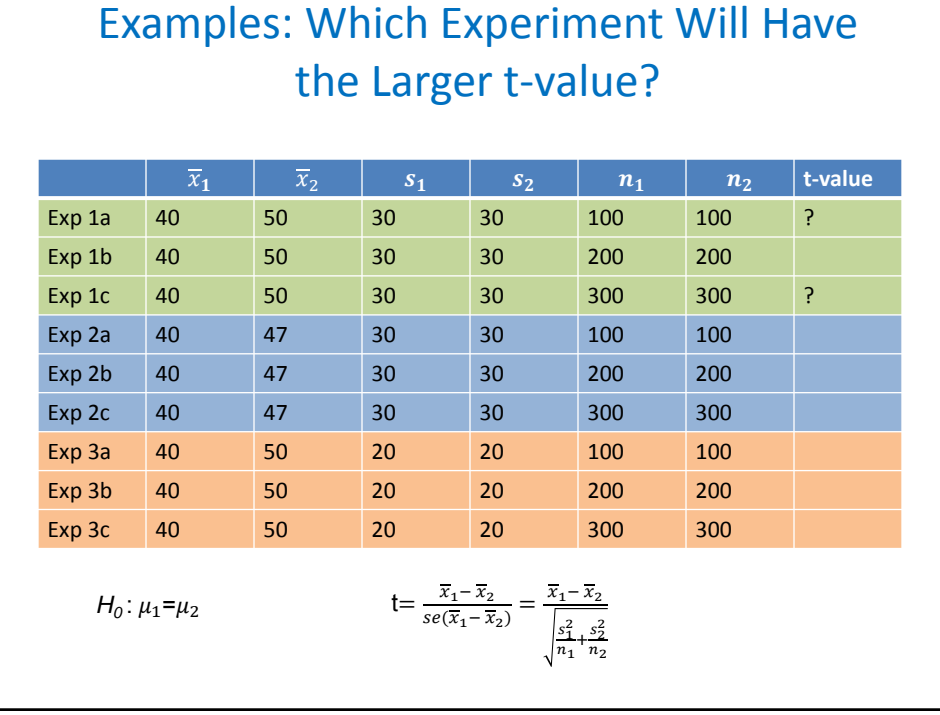

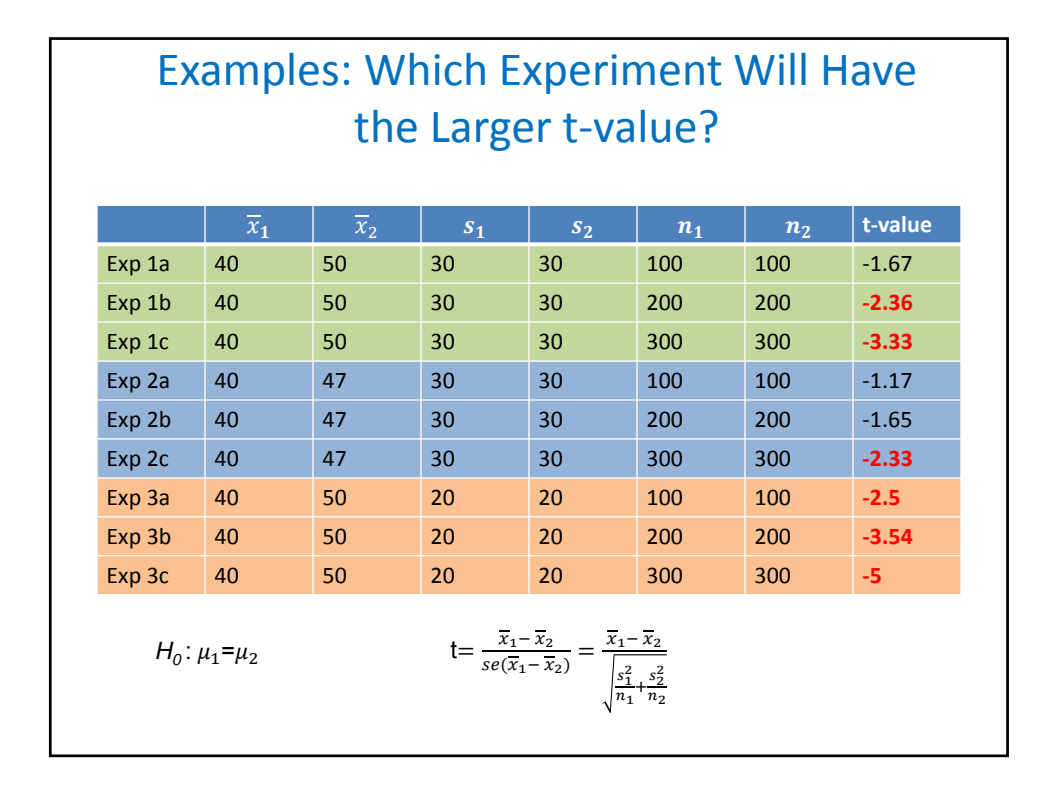

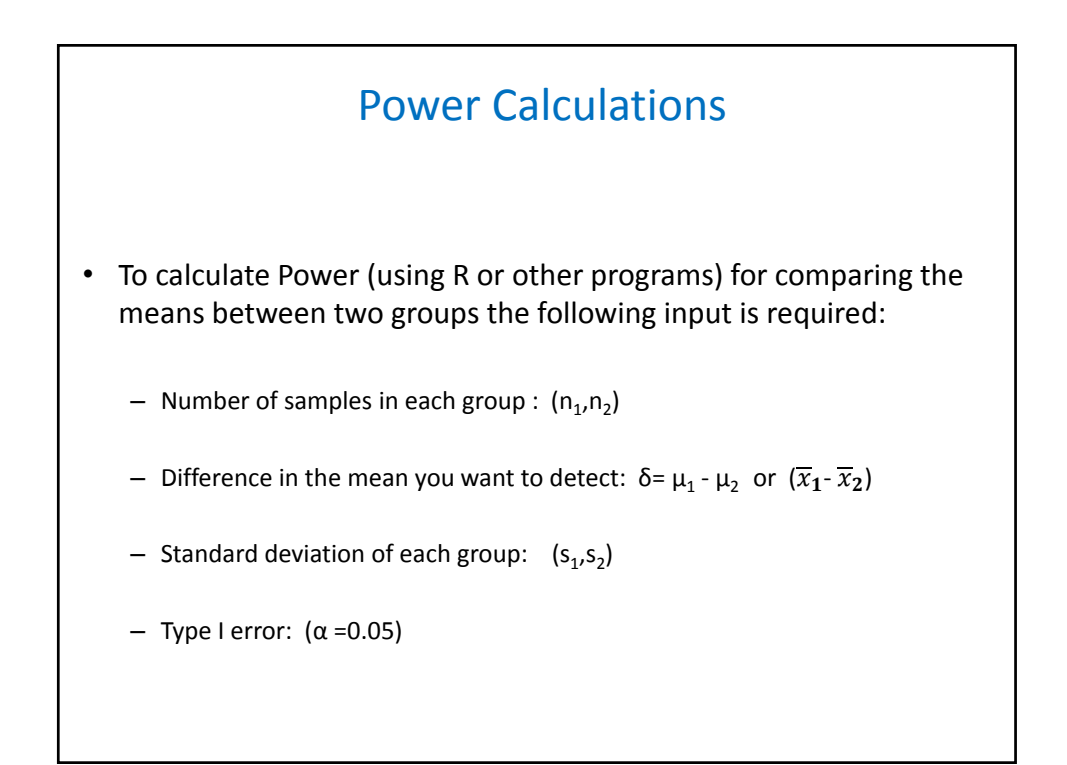

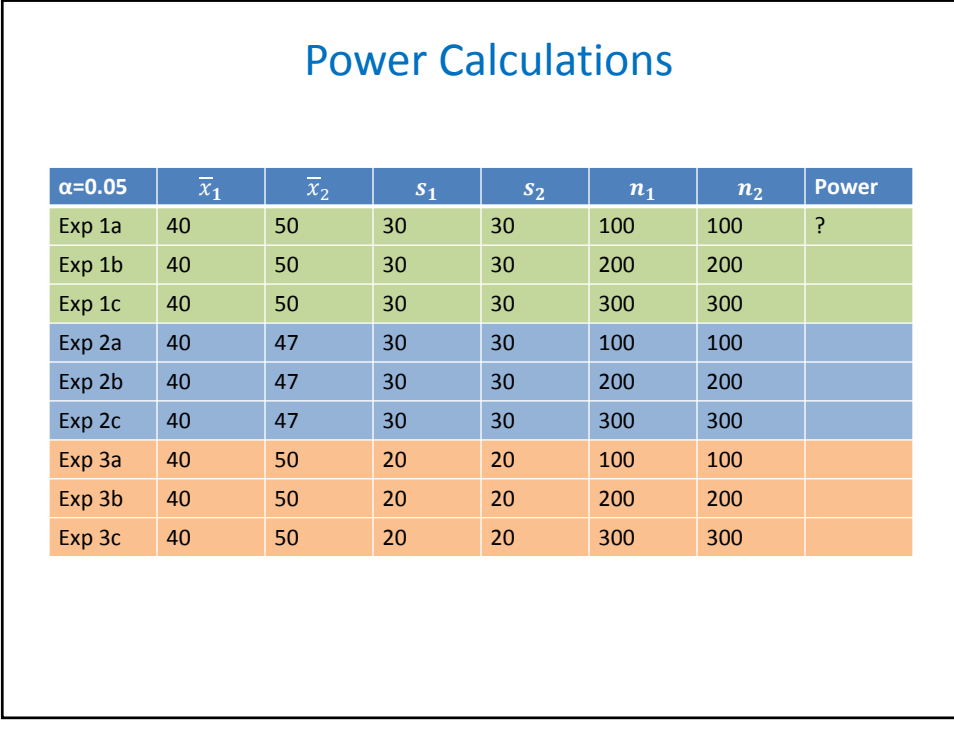

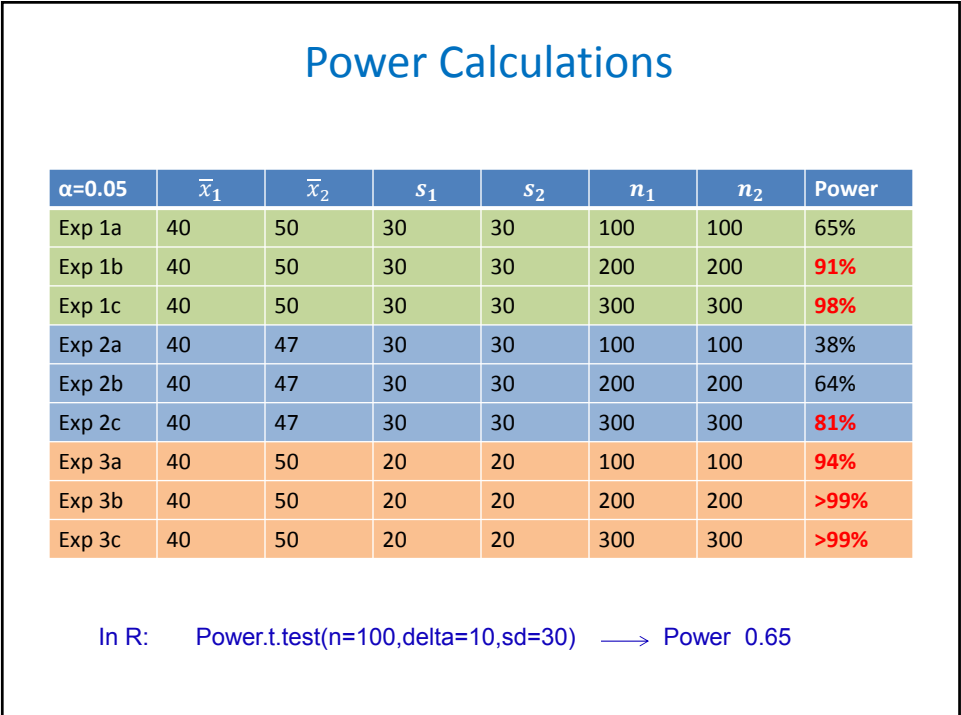

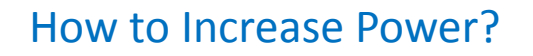

- Compare groups with larger difference in their means
- Choose conditions with less variability (small  $s_1, s_2$ )
- Use larger sample sizes (large  $n_1, n_2$ ) – The larger the n the larger the Power, still n is constrained by the budget.
	- How large should n be?
- Sample size calculation is used to calculate how large n should be for a study

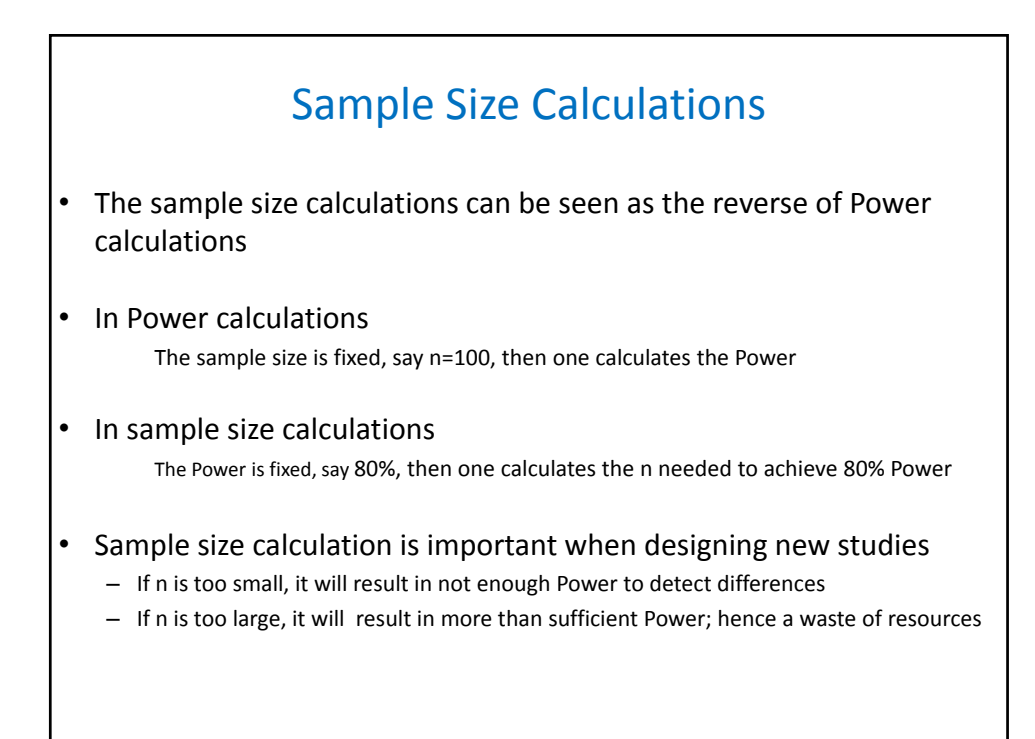

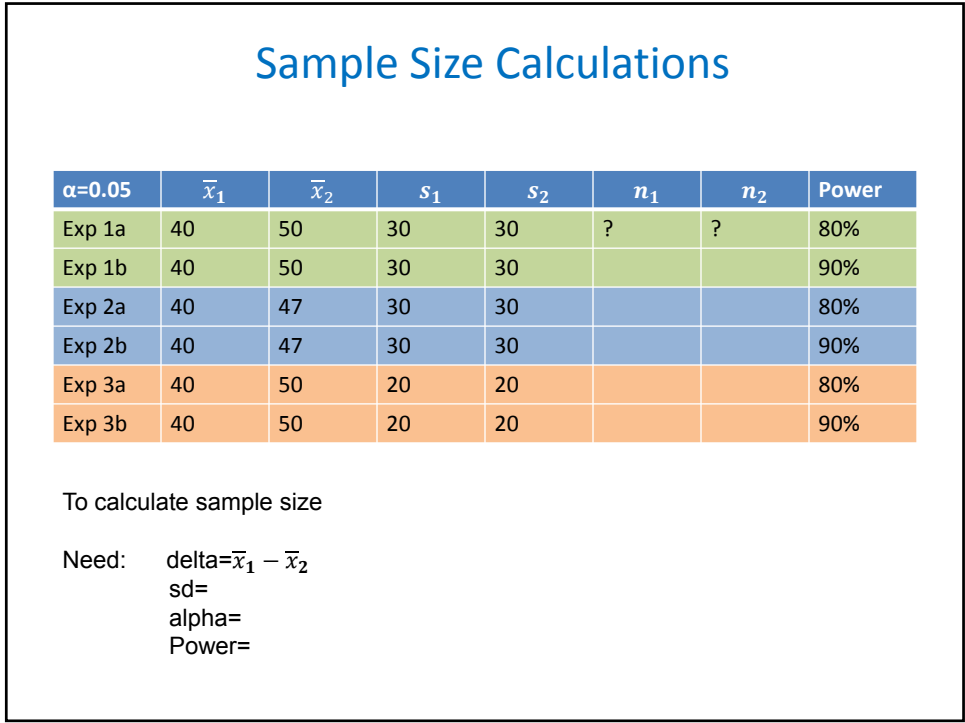

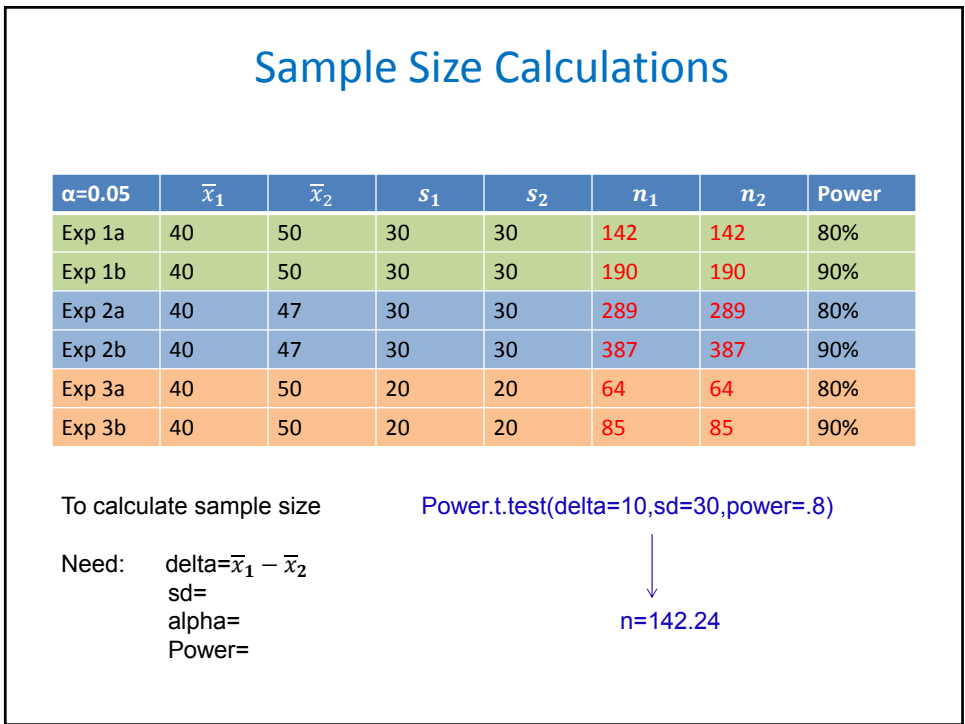

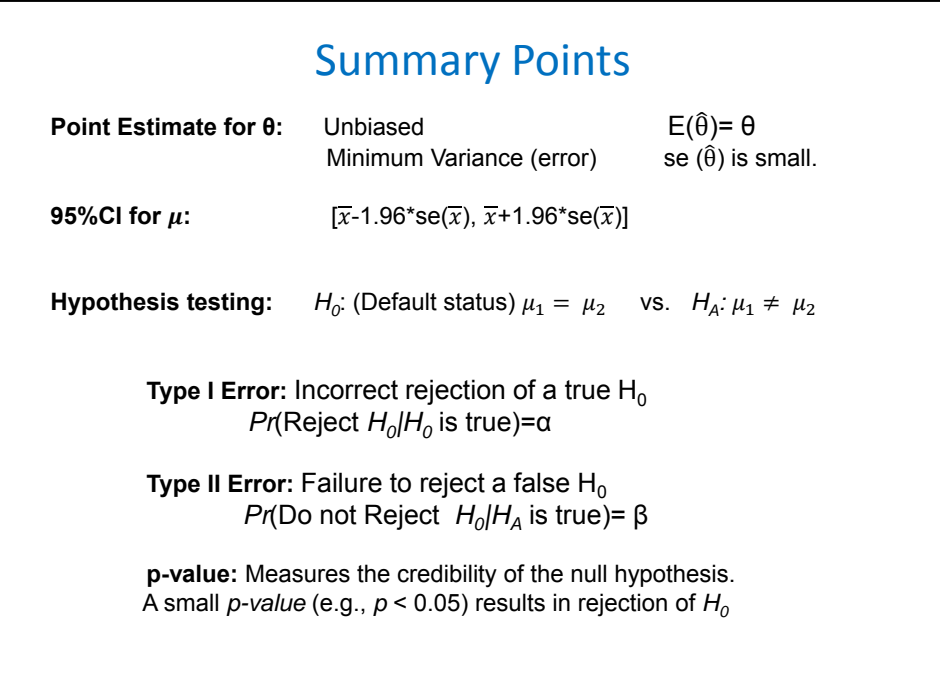

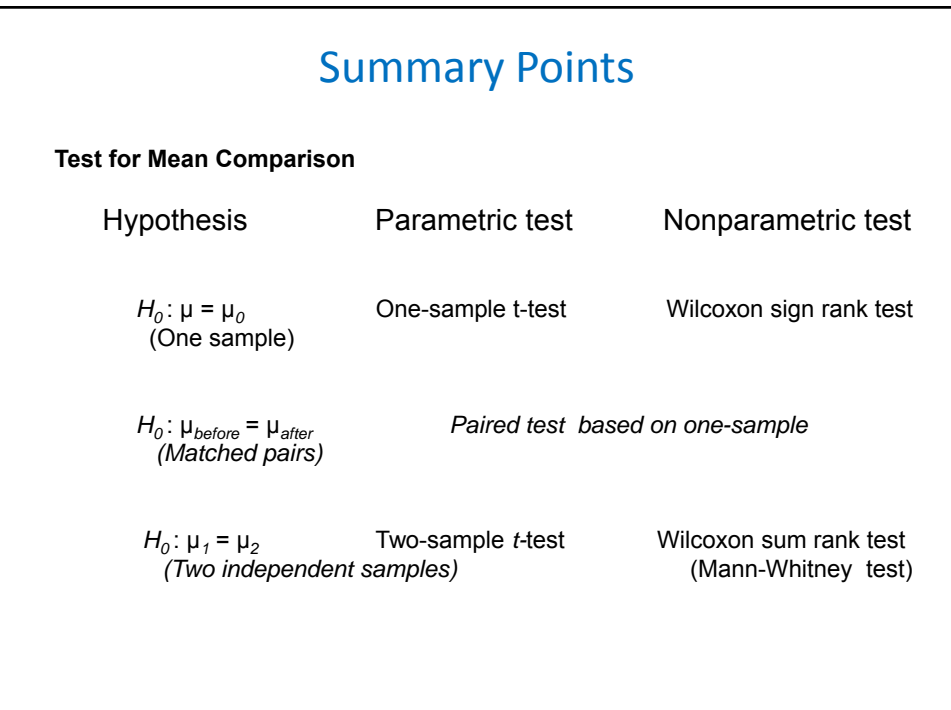

# Summary Points • **Power Analysis** Calculates what is the statistical power (*i.e.* probability) to reject  $H_0$  in favor of a given  $H_A$ , for a given sample size *n* and Type I error. A statistical test is considered to have good Power if: Power=*Pr*(Reject *H*<sub>0</sub> | *H*<sub>A</sub> is true) ≥80% • **Sample Size Calculation** Calculate the required sample size for a study, to be able to reject the  $H_0$ in favor of a given  $H_A$ , with a given Power (80%) and for a given Type I error alpha=0.05.